## Proceso de registro servicio social a distancia con algún profesor(a) de la ESCOM

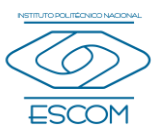

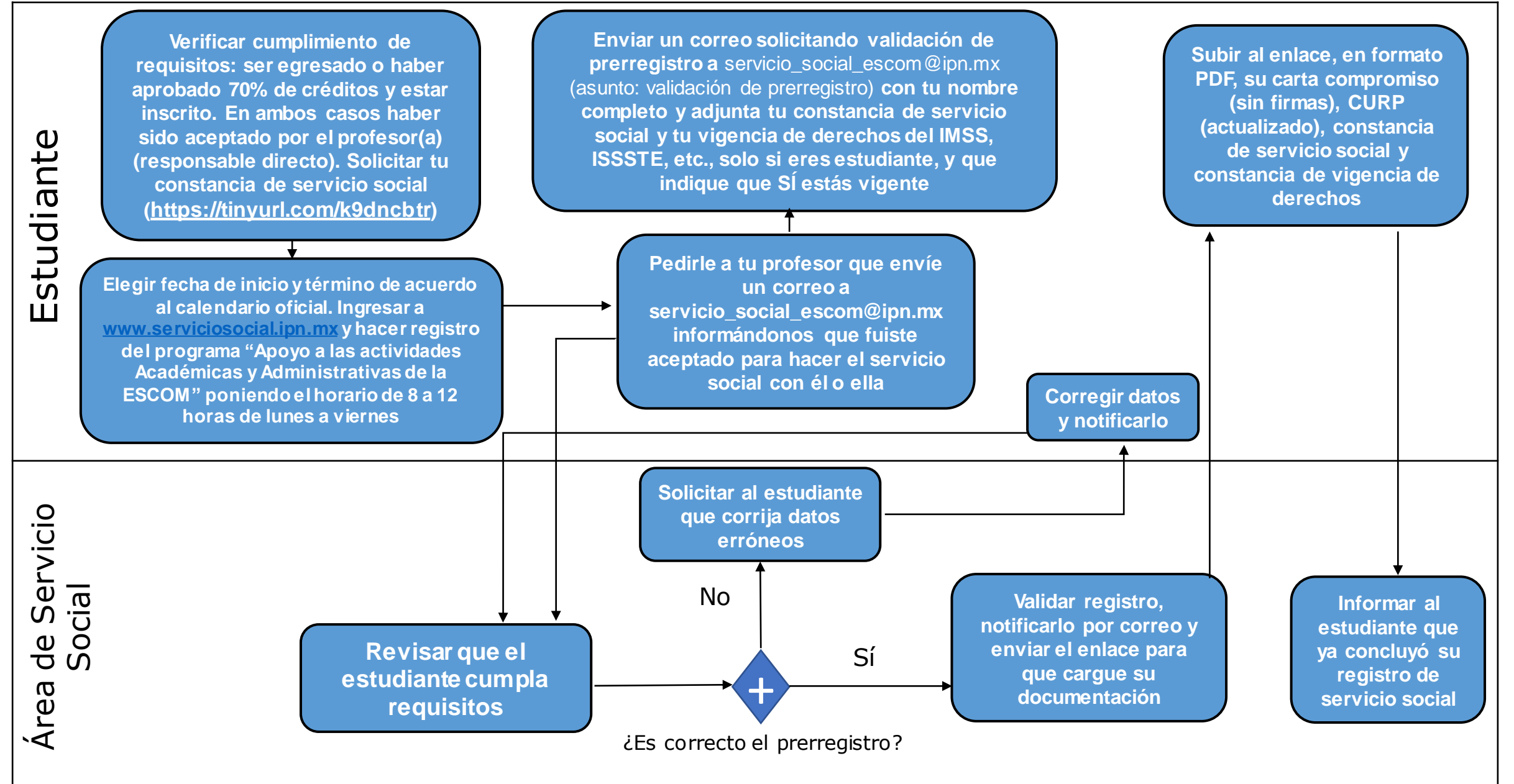